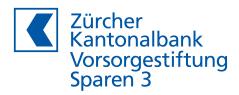

# Request for transfer to another pension scheme

Pillar 3 savings account no.

## Pension fund member

| Family Name   |     | First Name     |
|---------------|-----|----------------|
| Street/No     |     | Postcode/City  |
| Telephone     |     | Country        |
| Date of birth |     | Marital status |
| AHV no.       | 756 |                |

Desired disbursement date max. 3 months in the future

Disbursement reason indicating the documents to be submitted<sup>1</sup>

### □ Transfer to another pension fund of Pillar 3a

 Copy of the pension agreement of the new 3a pension scheme or confirmation that the account concerns a restricted account or restricted policy of Pillar 3a

#### □ Transfer to pension fund

- Payment slip or payment instructions of the pension fund
- For partial transfer: confirmation of the maximum permissible extent of the purchase

## Divorce<sup>2</sup> / Assignment to spouse / registered partner due to a change in matrimonial property<sup>3</sup>

- Copy of the legal divorce ruling<sup>2</sup> / Copy of the certified agreement on the change in matrimonial property<sup>3</sup>
- Copy of the pension agreement of the new 3a pension scheme or confirmation that the account concerns a restricted account or restricted policy of Pillar 3a

<sup>1</sup> The Pillar 3 pension foundation of Zürcher Kantonalbank reserves the right to request further documents and evidence.

#### Security positions and insurance policies

The disbursement request contains the order to the Pillar 3 pension foundation of Zürcher Kantonalbank to sell any security positions in the course of processing this order. If the securities are to be sold immediately, please submit a separate securities order.

An insurance policy associated with the Pillar 3 account will be automatically terminated upon account closure.

Place, Date

Signature of pension fund member

Send to: Vorsorgestiftung Sparen 3 der Zürcher Kantonalbank, Postfach, 8010 Zürich